o [@yanina\\_buh](http://www.instagram.com/yanina_buh/)

[https://t.me/yanina\\_buh](https://t.me/+gSe_fJqWyRpkOTJi)

# Программа курса Онлайн-бухгалтер для ИП: с 0 до уверенного ведения учета на УСН и ПСН

# Модуль 1. ОСНОВНЫЕ ПОНЯТИЯ И НОРМАТИВНАЯ БАЗА

- 1.1. Бухгалтерский и налоговый учет. Нормативная база.
- 1.2. Теория бухгалтерского учета.
- 1.3. Первичные документы и их виды.
- 1.4. Регистры, объекты бухгалтерского учета.

#### Доп. материалы:

- положения по бухгалтерскому учету,
- план счетов,
- перечень информационных порталов,
- шаблоны первичных документов.

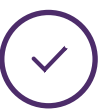

Изучите минимум теории, который понадобится вам для ведения учета ИП на практике.

# Модуль 2. ФОРМЫ ВЕДЕНИЯ БИЗНЕСА

- 2.1. Обзор вариантов. Сравнение ИП и ООО.
- 2.2. Самозанятость.

#### Доп. материалы:

• сравнительная таблица ИП и ООО.

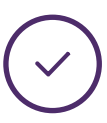

Разберетесь, какие организационно-правовые формы ведения бизнеса существуют.

### Модуль 3. НАЛОГИ И ВЗНОСЫ

- 3.1. Обзор режимов налогообложения:
	- 3.1.1. ОСН;
	- 3.1.2. УСН;
	- 3.1.3. ПСН;
	- 3.1.4. ЕСХН.
- 3.2. Смена режимов налогообложения.
- 3.3. Страховые взносы ИП.

#### Доп. материалы:

- сравнительная таблица режимов налогообложения,
- алгоритм подбора режима налогообложения,
- формы заявлений на смену режимов налогообложения.

Научитесь подбирать оптимальный режим налогообложения.

## Модуль 4. УЧЁТ ДЕНЕЖНЫХ СРЕДСТВ

- 4.1. Организация ведения учета в 1С.
- 4.2. Расчетный счет.
- 4.3. Платежное поручение.
- 4.4. Банковская выписка.
- 4.5. Оформление кассовых операций.
- 4.6. Применение ККТ. Онлайн-касса.

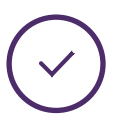

Поймете, как читать и разносить банковские и кассовые документы в 1С: Бухгалтерия 8.3.

# Модуль 5. КОНТРАГЕНТЫ И ТМЦ

- 5.1. Расчеты с покупателями.
- 5.2. Расчеты с поставщиками.
- 5.3. Учет товарно-материальных ценностей.

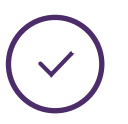

Узнаете, как правильно работать с документами от контрагентов в 1С: Бухгалтерия 8.3.

# Модуль 6. УЧЕТ ИП НА ПАТЕНТЕ

- 6.1. Теоретические основы ПСН.
- 6.2. Страховые взносы предпринимателя.
- 6.3. Ведение учета ПСН в программе 1С.
- 6.4. Уплата налога ПСН в программе 1С.

#### Доп. материалы:

- образец заполнения платежного поручения на уплату страховых взносов,
- образец уведомления на уменьшения налога на ПСН на страховые взносы.

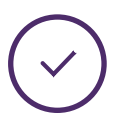

Научитесь вести учет ИП на патентной системе налогообложения в 1С: Бухгалтерия 8.3.

# Модуль 7. УЧЕТ ИП НА УСН «ДОХОДЫ»

7.1. Теоретические основы УСН «Доходы».

7.2. Книга учета доходов и расходов при УСН «Доходы».

7.3. Декларация и расчет налога.

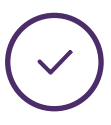

Освоите ведение учета ИП на упрощенной системе налогообложения «Доходы» в 1С: Бухгалтерия 8.3.

### Модуль 8. УЧЕТ ИП НА УСН «ДОХОДЫ МИНУС РАСХОДЫ»

8.1. Теоретические основы УСН «Доходы-расходы».

8.2. Книга учета доходов и расходов при УСН «Доходы минус расходы».

8.3. Расчет налога и декларация при УСН «Доходы минус Расходы».

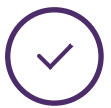

Разберетесь, как на практике вести учет ИП на УСН «Доходы-расходы» в 1С: Бухгалтерия 8.3.

## Модуль 9. СДАЧА ОТЧЕТНОСТИ

9.1. Программа по удаленной сдаче отчетности.

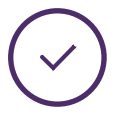

Овладеете навыками подачи отчетности через Контур Экстерн, не выходя из дома.

## Модуль 10. КАК ПЛАТИТЬ МЕНЬШЕ НАЛОГОВ

10.1. Налоговые каникулы.

10.2 Пониженные ставки.

10.5. Законные способы оптимизации

налогообложения.

#### Доп. материалы:

- перечень регионов, где применяются налоговые каникулы;
- перечень регионов, где применяются пониженные ставки по УСН;

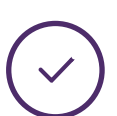

Узнаете о том, как законно оптимизировать размер обязательных платежей.

## Модуль 11. КАК ВЗАИМОДЕЙСТВОВАТЬ С НАЛОГОВОЙ

11.1. Что делать, если налоговая заблокировала счет.

11.2. За что можно получить штраф.

11.3. Если списали деньги неправомерно.

#### Доп. материалы:

- образцы различных видов сверок с налоговой;
- образцы различных решений налоговой, связанных с блокировкой расчетного счета;
- образец заявления на возврат излишне уплаченных налогов.

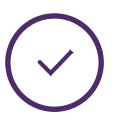

Получите рабочие инструкции по вашим действиям в разных ситуациях с ФНС.

# Модуль 12. КАК ПРОДАВАТЬ И ПОКУПАТЬ

12.1. Какие договоры бывают, и как проверить контрагента. 12.2. Какие документы оформлять с покупателями и поставщиками.

12.3. Электронный документооборот.

#### Доп. материалы:

- чек-лист проверки договора,
- сервисы проверки контрагентов,
- образцы документов для работы с покупателями и поставщиками,
- чек-лист безопасной работы с самозанятыми.

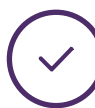

Поймете нюансы правильного оформления документов с контрагентами без негативных последствий.

# Модуль 13. КАК ПРИНИМАТЬ ДЕНЬГИ ОТ ПОКУПАТЕЛЕЙ

13.1. Наличные и оплата банковской картой. Прием платежей через интернет.

13.2. Оплата на расчетный счет.

#### Доп. материалы:

• перечень случаев, когда можно работать без онлайн-кассы.

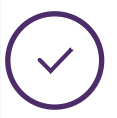

Узнаете обо всех способах приема денег и их подводных камнях.

## Модуль 14. КАК ВЫВОДИТЬ ДЕНЬГИ ИЗ БИЗНЕСА

14.1. На что можно снимать деньги. 14.2. Что учесть по 115-ФЗ.

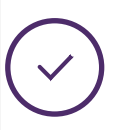

Разберетесь, как можно забирать деньги из бизнеса законно и с минимальными тратами.

## Модуль 15. КАК БЫТЬ ЗАКОННЫМ РАБОТОДАТЕЛЕМ

- 15.1. Как оформлять персонал. СОУТ.
- 15.2. Платежи с зарплаты.
- 15.3. Трудовой договор или ГПХ.
- 15.4. Как уволить по закону.
- 15.5. Что нужно знать о проверках трудовой инспекцией.

#### Доп. материалы:

- сравнительная таблица трудового договора и ГПХ,
- чек-лист приема на работу сотрудников,
- 78 проверочных листов трудовой инспекцией.

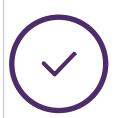

Узнаете, как избежать проверок трудовой инспекции.

# Модуль 16. КАК ОБЕЗОПАСИТЬ СВОЙ БИЗНЕС

16.1. На какие правовые вопросы обратить внимание. 16.2. Памятка ИП и ООО.

Доп. материалы:

- сроки сдачи отчетности в 2023 году,
- сроки уплаты налогов и взносов в 2023 году,
- порядок исключения недействующего юрлица из ЕГРЮЛ,
- 75 БЕСПЛАТНЫХ СЕРВИСОВ ПО НАЛОГОВЫМ И ПРАВОВЫМ ВОПРОСАМ,
- памятка по гос. поддержке бизнеса.

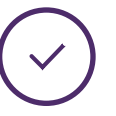

Поймете, какие есть "опасные" моменты при ведении бизнеса в качестве ИП и ООО.

### Модуль «БУХГАЛТЕР-ФРИЛАНСЕР»

1. Что нужно для удаленного ведения клиентов ИП и работы на себя.

2. Какие документы необходимы для работы с ИП.

3. Как с легкостью находить клиентов.

#### Доп. материалы:

- сервисы для организации удаленной работы и поиска клиентов,
- бланки доверенностей,
- образцы договоров, счет-договора,
- чек-лист «досье клиента»,
- прайс-лист на бухгалтерские услуги.

Научитесь выстраивать удаленный процесс работы с ИП, чтобы совмещать с наймом или полностью работать на себя, быстро находить клиентов и правильно вести документооборот.